## **NPC 35th Annual Conference Auction Donation Form February 21-23, 2024**

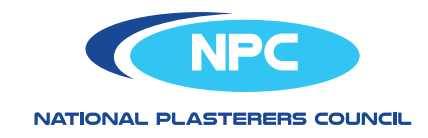

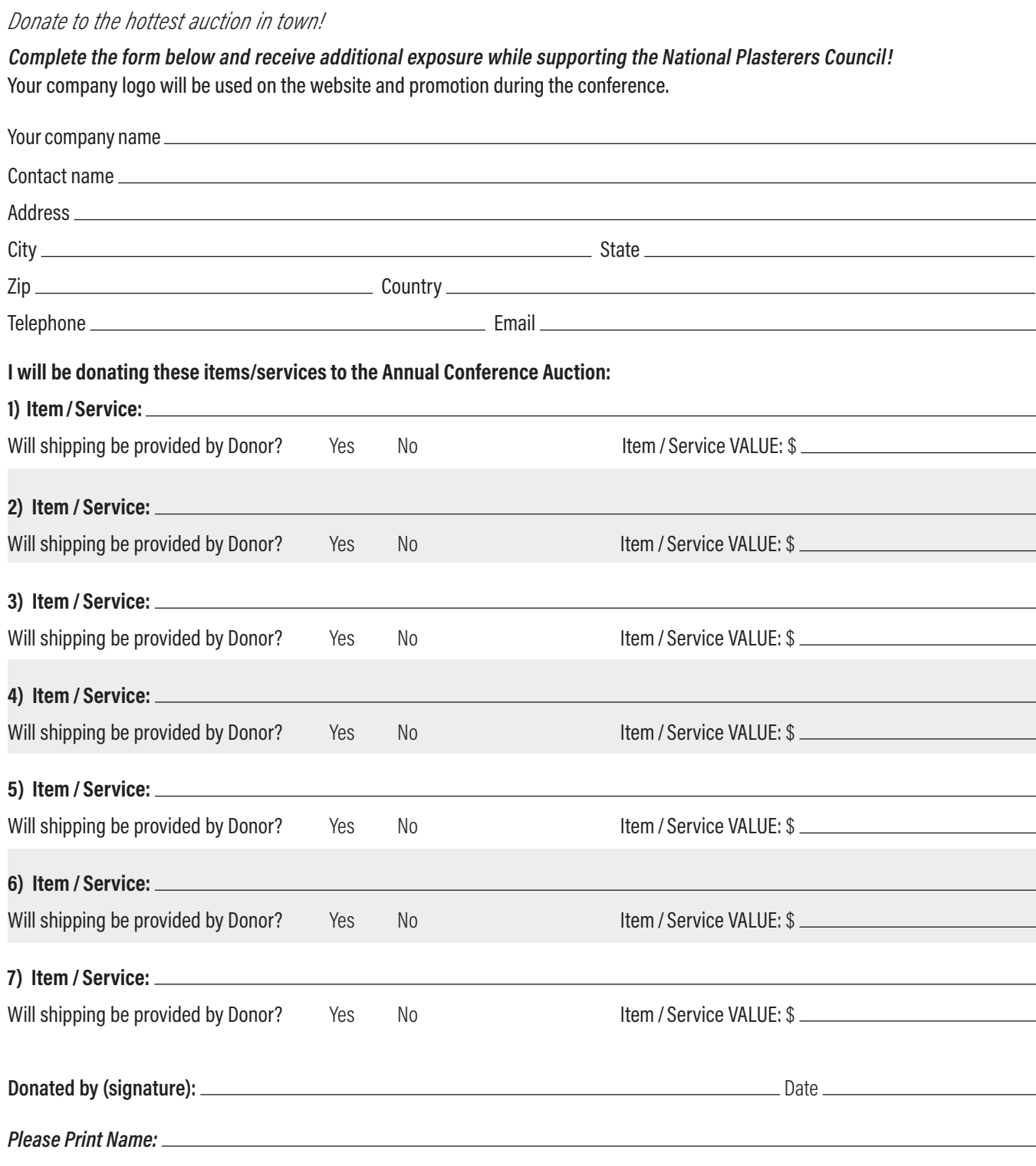

*Return to:* **National Plasterers Council** 

1000 N. Rand Road, Suite #214 • Wauconda, IL 60084

fx 847.526.3993 •email mpandzic@tso.net • *Questions?* ph [847-416-722](tel:18474167221)1

*Thank You For Your Support!*